## **2.予約の登録**

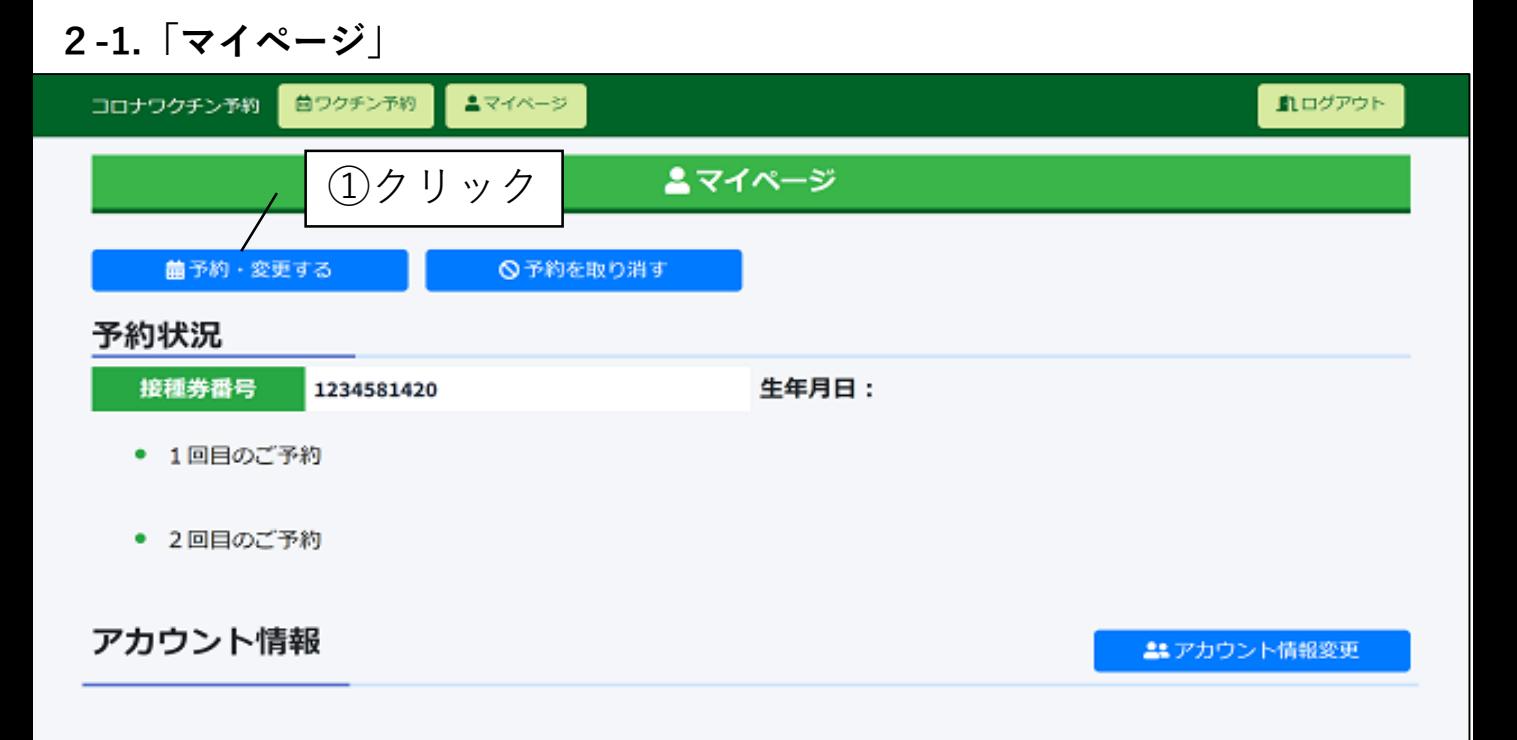

#### **2-2.「ワクチン予約」**

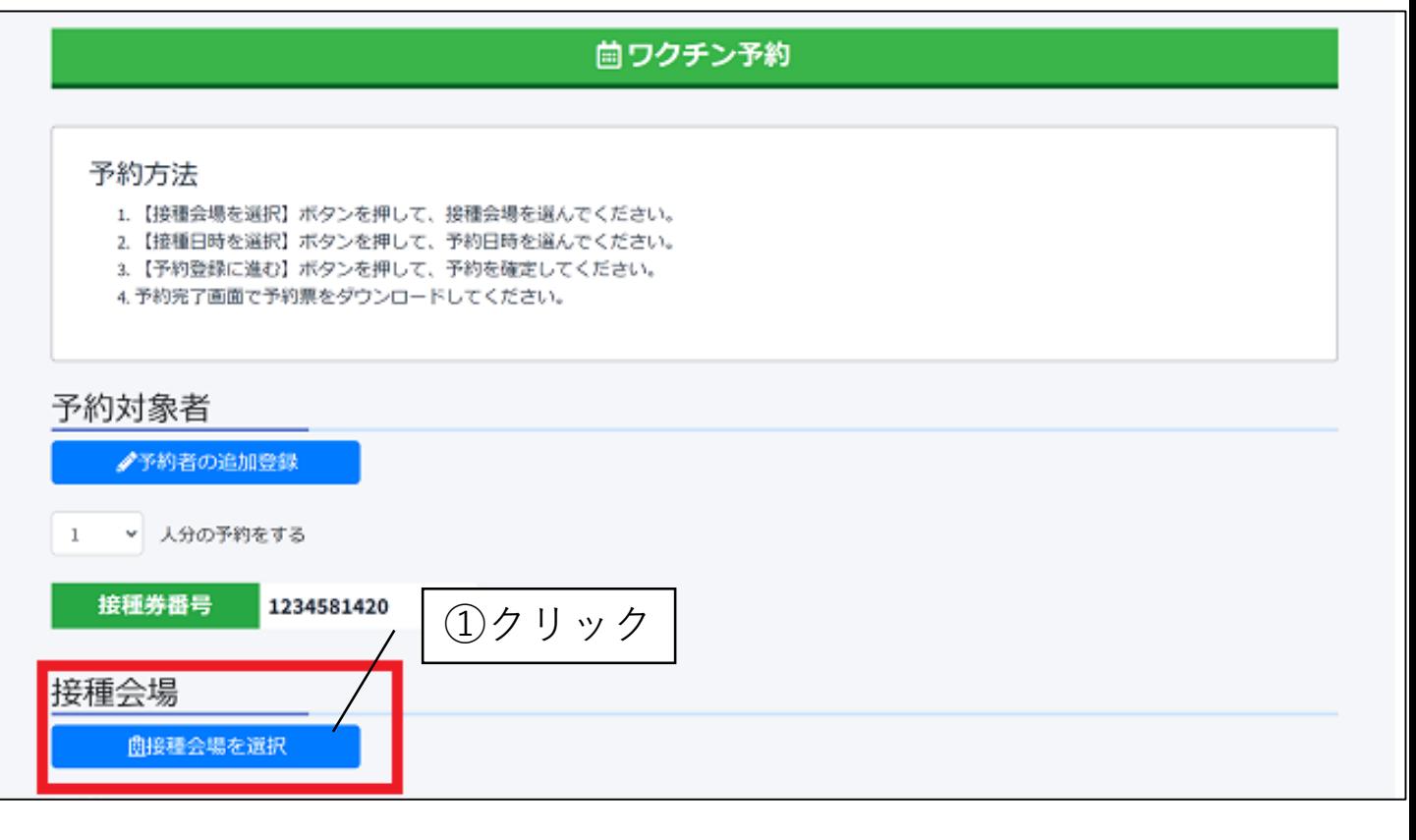

### **2-3. 「接種会場の検索」**

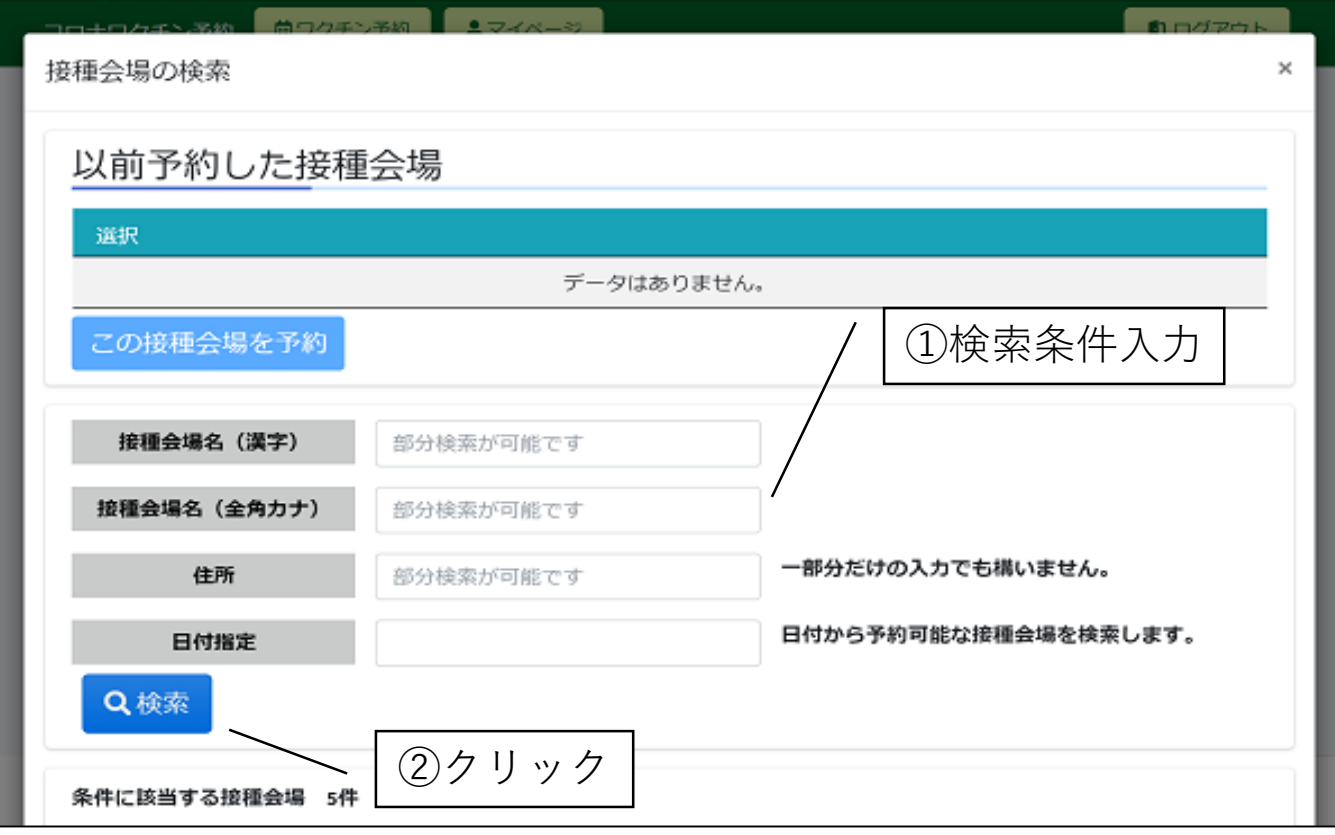

### **2-4. 「条件に該当する接種会場」**

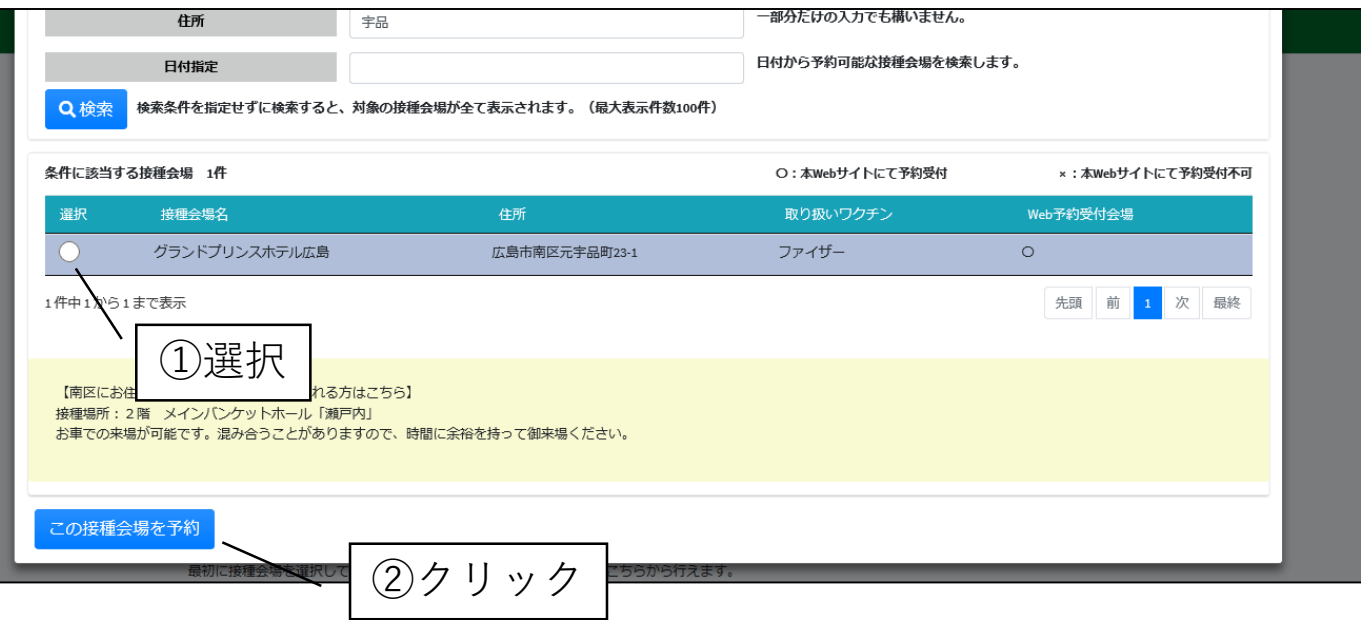

#### **2-5. 「予約日時の選択」**

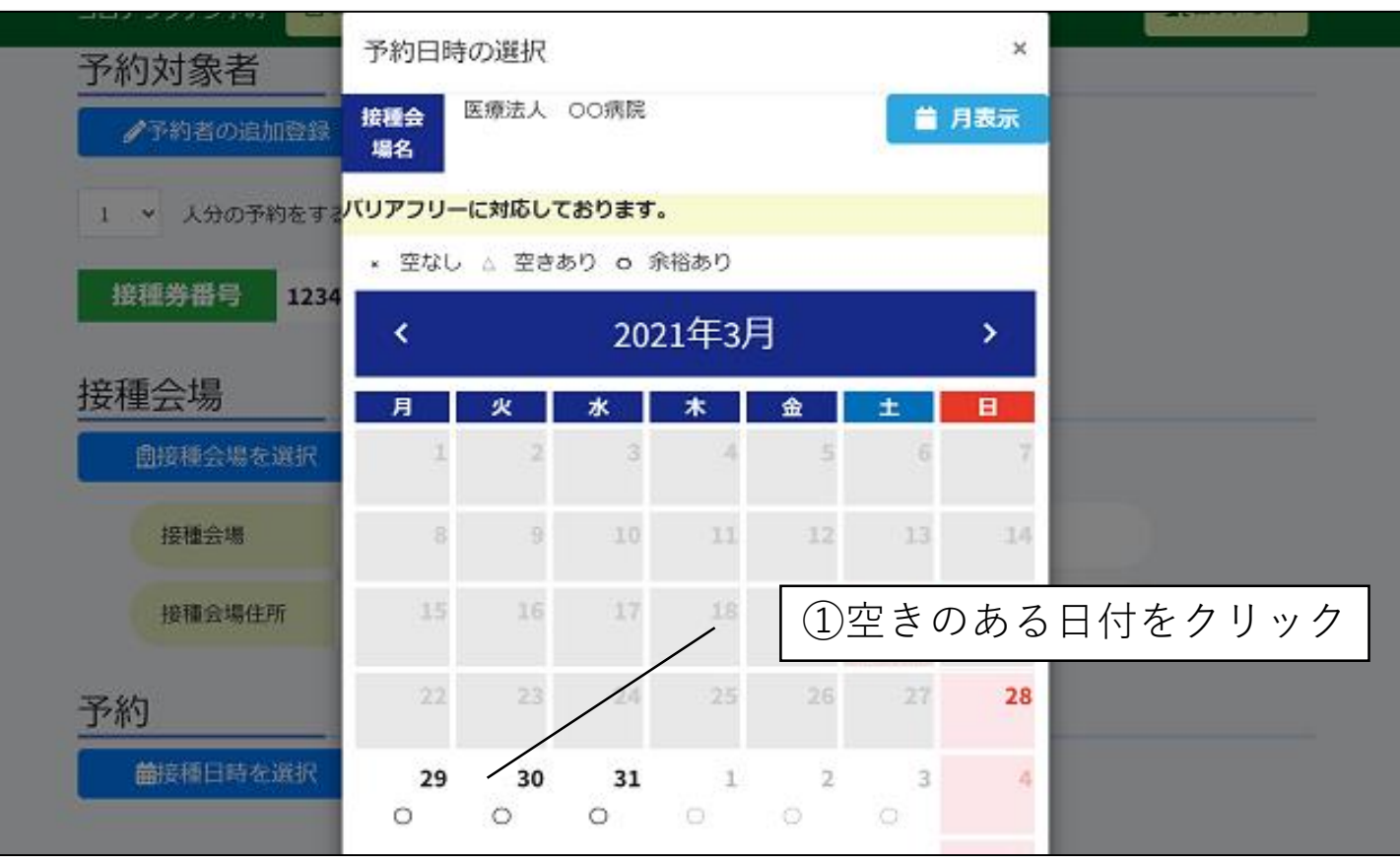

## **2-6. 「予約日時の選択」**

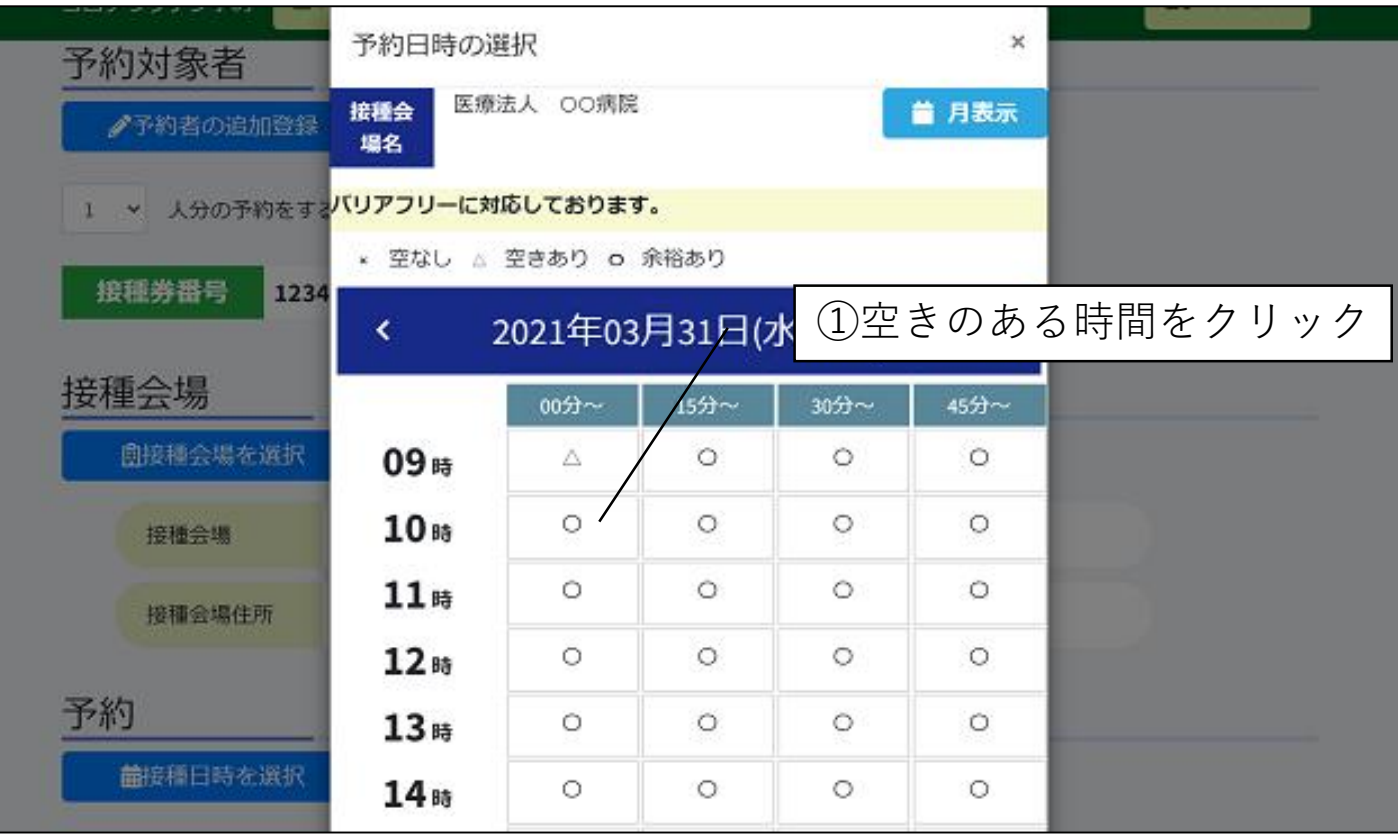

# **2-7. 「ワクチン予約 予約登録」**

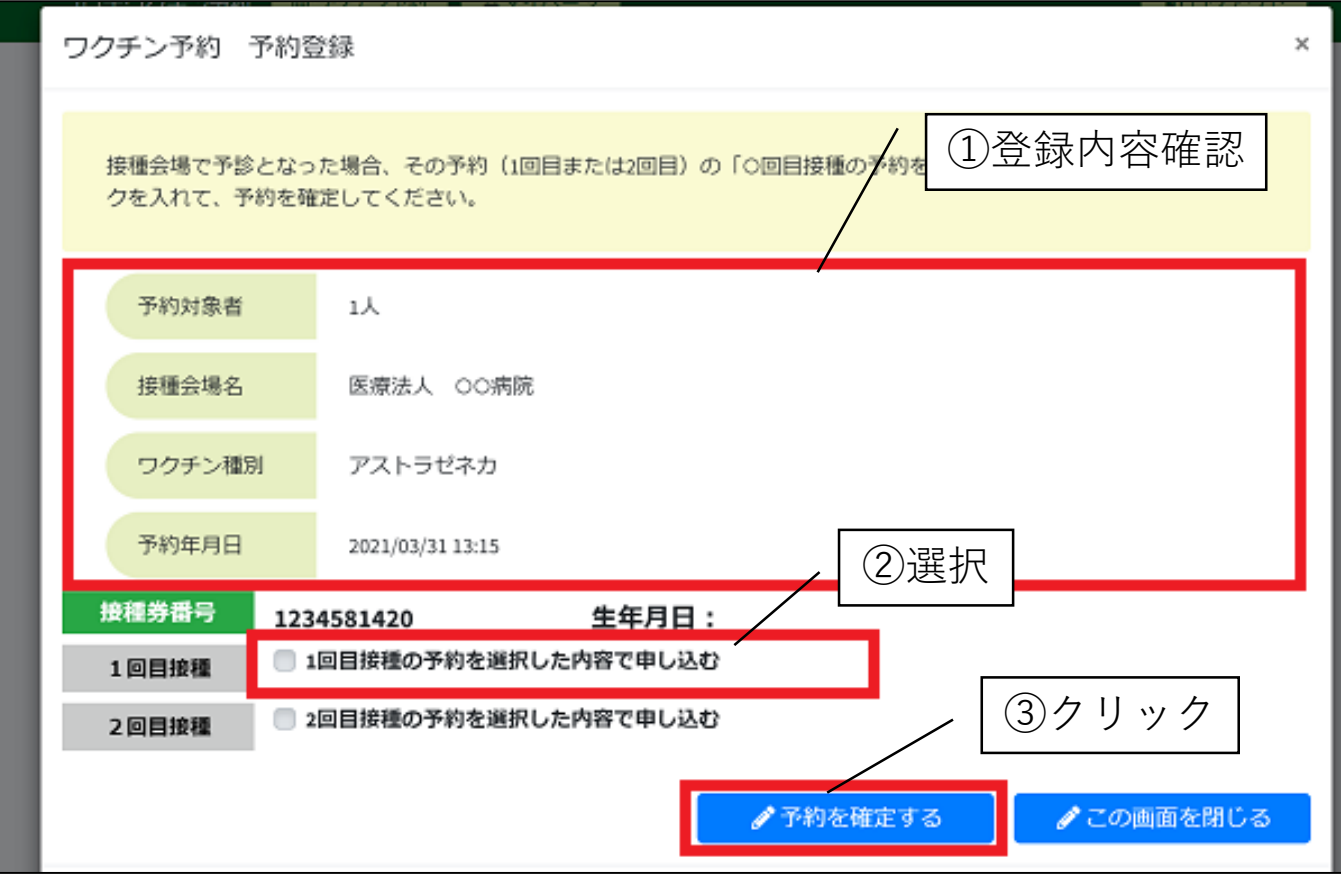

### **2-8. 「予約が完了しました」**

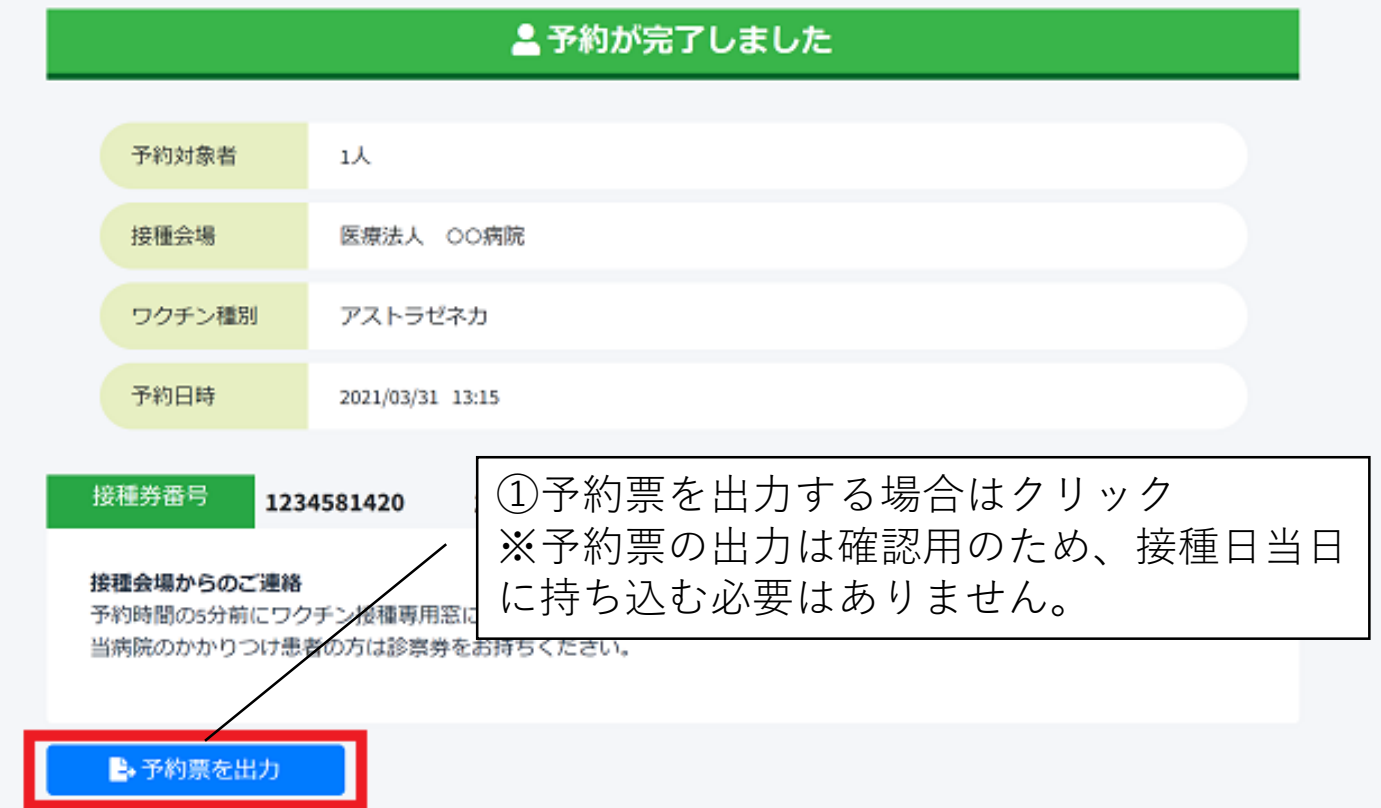